## <span id="page-0-0"></span>**Development in C**

**Operating Systems UE 2022W**

David Lung, Florian Mihola, Andreas Brandstätter, Axel Brunnbauer, Peter Puschner

> Technische Universität Wien Computer Engineering Cyber-Physical Systems

> > 2022-10-13

**[Development](#page-0-0)**<br>in C

### **in C** Content Part I (Oct 11)

- $\blacktriangleright$  Create executables
	- $\triangleright$  Compile and link
	- $\blacktriangleright$  Makefiles
- $\blacktriangleright$  Program conventions
	- $\blacktriangleright$  Argument parsing
	- $\blacktriangleright$  Man pages
	- $\blacktriangleright$  Error handling
	- $\blacktriangleright$  Signals

### Part II (Oct 13)

- $\blacktriangleright$  Memory management
	- $\blacktriangleright$  Memory Areas in C
	- $\triangleright$  Dynamic Memory Management
- $\blacktriangleright$  Error detection
	- $\blacktriangleright$  Avoid errors
	- $\triangleright$  Static and dynamic program analysis
	- Debugging with  $\mathsf{gdb}$  2 / 54

<span id="page-2-0"></span>**Memory [Management](#page-3-0)**

Global [Variables](#page-5-0)

Local [Variables](#page-9-0)

Dynamic Memory [Allocation](#page-18-0)

Memory **[Mapping](#page-29-0)** 

**[Debugging](#page-30-0)** [Avoiding](#page-32-0) Errors [Program](#page-36-0) Analysis

[Debugging](#page-46-0)

**[Summary](#page-58-0)**

# Part II

# **[Memory Management and](#page-2-0) [Debugging](#page-2-0)**

## <span id="page-3-0"></span>Memory Layout of a Process

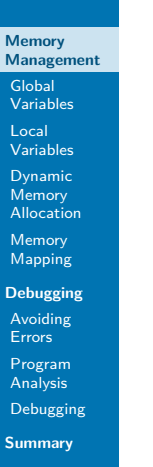

process image in main memory

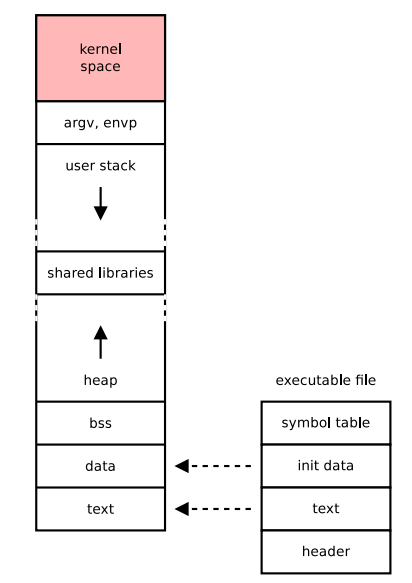

### **Memory [Management](#page-3-0)**

Global [Variables](#page-5-0)

Local [Variables](#page-9-0)

Dynamic Memory [Allocation](#page-18-0)

Memory [Mapping](#page-29-0)

**[Debugging](#page-30-0)** [Avoiding](#page-32-0) Errors [Program](#page-36-0)

Analysis

[Debugging](#page-46-0)

**[Summary](#page-58-0)**

## Memory Management in C

 $\blacktriangleright$  Classification

- $\blacktriangleright$  Memory region: static (bss, data), stack, heap
- $\blacktriangleright$  Requested size: constant, dynamic
- $\blacktriangleright$  Life span: program, block, individual by user
- $\blacktriangleright$  Already discussed
	- $\triangleright$  Static variables (global definitions)
	- $\blacktriangleright$  Local variables of fixed size (local definitions)
- Not yet discussed
	- $\blacktriangleright$  Dynamic memory size
	- $\blacktriangleright$  Flexible life span of memory

**Memory [Management](#page-3-0)**

Global [Variables](#page-5-0)

Local [Variables](#page-9-0)

Dynamic Memory [Allocation](#page-18-0)

Memory [Mapping](#page-29-0)

**[Debugging](#page-30-0)** [Avoiding](#page-32-0) Errors [Program](#page-36-0) Analysis [Debugging](#page-46-0)

**[Summary](#page-58-0)**

 $\triangleright$  Definition: (a) outside of functions or (b) static modifier

```
char hello[] = "hello";
void f(void)
{
  static int keep;
  ...
}
```
- $\blacktriangleright$  Life span: program (address always valid)
- $\blacktriangleright$  Typical memory region: data or BSS
- $\blacktriangleright$  Memory size: known, fixed
- $\blacktriangleright$  Initialized

<span id="page-5-0"></span>Global Variables

- Explicitly initialized variables  $\rightarrow$  Data
- Implicitly initialized with  $0 \rightarrow BSS$

**Memory [Management](#page-3-0)**

Global [Variables](#page-5-0)

Local [Variables](#page-9-0)

Dynamic Memory [Allocation](#page-18-0)

Memory **[Mapping](#page-29-0)** 

**[Debugging](#page-30-0)** [Avoiding](#page-32-0) Errors [Program](#page-36-0) Analysis [Debugging](#page-46-0) **[Summary](#page-58-0)**

# Global Variables

Example 1

**char** hello[] = "hello";

**void** f(**void**)

 $hello[0] = 'H'; /* ?? */$ }

{

### **OK**

hello is an initialized array in the data segment.

```
Development
   in C
```
**Memory [Management](#page-3-0)**

Global [Variables](#page-5-0)

Local [Variables](#page-9-0)

Dynamic Memory [Allocation](#page-18-0)

Memory [Mapping](#page-29-0)

**[Debugging](#page-30-0)** [Avoiding](#page-32-0) Errors [Program](#page-36-0) Analysis [Debugging](#page-46-0)

**[Summary](#page-58-0)**

Global Variables

Example 2

**char** \*hello = "hello";

**void** f(**void**)

{  $hello[0] = 'H'$ : /\* ?? \*/

}

**Memory access error** hello is a pointer (in the data segment) to a string constant "hello" in the text segment.

```
Development
    in C
```
**Memory [Management](#page-3-0)**

Global [Variables](#page-5-0)

Local [Variables](#page-9-0)

Dynamic Memory [Allocation](#page-18-0)

Memory [Mapping](#page-29-0)

**[Debugging](#page-30-0)** [Avoiding](#page-32-0) Errors [Program](#page-36-0) Analysis [Debugging](#page-46-0)

**[Summary](#page-58-0)**

## Global Variables

Example 3

```
const char hello[] = "hello";
void f(void)
{
  hello[0] = 'H'; /* warning (write const) */
  char *ptr = hello; /* discards const qualifier */
  ptr[0] = 'H'; /* ?? */
}
```
### **Memory access error**

hello is (and remains) a constant array in the text segment.

**Memory [Management](#page-3-0)**

Global [Variables](#page-5-0)

Local [Variables](#page-9-0)

Dynamic **Memory** [Allocation](#page-18-0) Memory [Mapping](#page-29-0)

**[Debugging](#page-30-0)** [Avoiding](#page-32-0) Errors [Program](#page-36-0) Analysis [Debugging](#page-46-0)

**[Summary](#page-58-0)**

## <span id="page-9-0"></span>Local Variables

 $\triangleright$  Definition: in a block (C89: at the beginning)

```
if (a > b) {
  int x;
  char c = 'A';
  ...
}
```
- $\blacktriangleright$  Life span: until the end of the block
	- $\blacktriangleright$  Memory released when block is left
	- $\blacktriangleright$  Address loses validity
- $\blacktriangleright$  Typical memory region: stack
- $\blacktriangleright$  Memory size: known (Exception: arrays of variable size in C99)
- $\triangleright$  No implicit initialization (initial value undefined)

**Memory [Management](#page-3-0)**

Global [Variables](#page-5-0)

Local [Variables](#page-9-0)

Dynamic Memory [Allocation](#page-18-0) Memory **[Mapping](#page-29-0)** 

**[Debugging](#page-30-0)** [Avoiding](#page-32-0) Errors [Program](#page-36-0) Analysis [Debugging](#page-46-0) **[Summary](#page-58-0)**

## Local Variables

Example 1

**void** g(**int** \*x) {

 $*x += 10;$ }

```
int f(void)
{
```
}

```
int a = 1; // <--
g(\delta a);
return a;
```
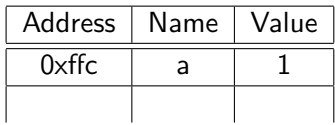

**Memory [Management](#page-3-0)**

Global [Variables](#page-5-0)

Local [Variables](#page-9-0)

Dynamic Memory [Allocation](#page-18-0) Memory **[Mapping](#page-29-0)** 

**[Debugging](#page-30-0)** [Avoiding](#page-32-0) Errors [Program](#page-36-0) Analysis [Debugging](#page-46-0) **[Summary](#page-58-0)**

## Local Variables

Example 1

}

$$
\begin{array}{cc}\n\text{void } g(\text{int} *x) \ // <-\n\\
\downarrow^* x \ += 10;\n\end{array}
$$

**int** f(**void**) { **int** a = 1;  $q(\delta a)$ ; **return** a; }

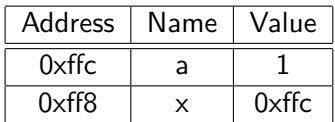

**Memory [Management](#page-3-0)**

Global [Variables](#page-5-0)

Local [Variables](#page-9-0)

Dynamic Memory [Allocation](#page-18-0) Memory **[Mapping](#page-29-0)** 

**[Debugging](#page-30-0)** [Avoiding](#page-32-0) Errors [Program](#page-36-0) Analysis [Debugging](#page-46-0) **[Summary](#page-58-0)**

## Local Variables

Example 1

}

**void** g(**int** \*x) {

\*x  $+= 10$ ; // <--

```
int f(void)
{
  int a = 1;
  g(\delta a);
  return a;
}
```
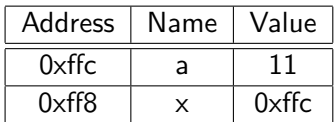

**Memory [Management](#page-3-0)**

Global [Variables](#page-5-0)

Local [Variables](#page-9-0)

Dynamic Memory [Allocation](#page-18-0) Memory **[Mapping](#page-29-0)** 

**[Debugging](#page-30-0)** [Avoiding](#page-32-0) Errors [Program](#page-36-0) Analysis [Debugging](#page-46-0) **[Summary](#page-58-0)**

## Local Variables

Example 1

}

}

**void** g(**int** \*x) {  $*x += 10;$ 

```
int f(void)
{
  int a = 1;
  g(\delta a);
```
**return** a; // <--

Stack:

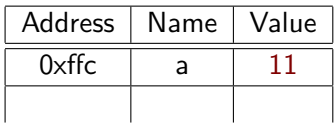

OK

**Memory [Management](#page-3-0)**

Global [Variables](#page-5-0)

Local [Variables](#page-9-0)

Dynamic Memory [Allocation](#page-18-0) Memory **[Mapping](#page-29-0)** 

**[Debugging](#page-30-0)** [Avoiding](#page-32-0) Errors [Program](#page-36-0) Analysis [Debugging](#page-46-0) **[Summary](#page-58-0)**

## Local Variables

Example 2

**int** \*g(**int** x) { **int**  $y = x + 10$ ; **return** &y; }

```
int f(void)
{
  int *a; // <--
  a = g(1);
  return *a;
}
```
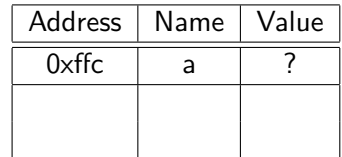

**Memory [Management](#page-3-0)**

Global [Variables](#page-5-0)

Local [Variables](#page-9-0)

Dynamic Memory [Allocation](#page-18-0) Memory **[Mapping](#page-29-0)** 

**[Debugging](#page-30-0)** [Avoiding](#page-32-0) Errors [Program](#page-36-0) Analysis [Debugging](#page-46-0) **[Summary](#page-58-0)**

Local Variables

Example 2

**int** \*g(**int** x) { int  $y = x + 10$ ; // <-**return** &y; }

```
int f(void)
{
  int *a;
  a = q(1);
  return *a;
}
```
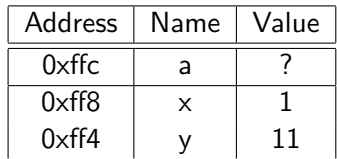

**Memory [Management](#page-3-0)**

Global [Variables](#page-5-0)

Local [Variables](#page-9-0)

Dynamic Memory [Allocation](#page-18-0) Memory [Mapping](#page-29-0)

**[Debugging](#page-30-0)** [Avoiding](#page-32-0) Errors [Program](#page-36-0) Analysis [Debugging](#page-46-0) **[Summary](#page-58-0)**

## Local Variables

Example 2

**int** \*g(**int** x) { **int**  $y = x + 10$ ; **return** &y; }

```
int f(void)
{
  int *a;
  a = g(1);
  return *a; // <--
}
```
Stack:

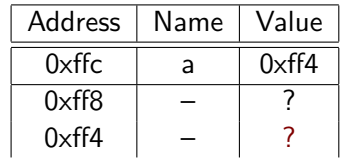

Dereferencing a results in undefined behavior!

**Memory [Management](#page-3-0)**

Global [Variables](#page-5-0)

Local [Variables](#page-9-0)

Dynamic Memory [Allocation](#page-18-0)

Memory [Mapping](#page-29-0)

```
Debugging
Avoiding
Errors
Program
Analysis
Debugging
```
**[Summary](#page-58-0)**

## Local Variables

Stack Overflow

- $\triangleright$  Size of stack is usually bounded
	- $\blacktriangleright$  linux: ulimit -s
	- ▶ Symptom of stack overflow: Memory access error
- $\blacktriangleright$  Example:

```
int fib(int n)
{
  if (n \leq 1) {
    return 1;
  } else {
    return fib(n-1) + fib(n-2);
  }
}
...
fib(200000);
```
### **Memory [Management](#page-3-0)**

Global [Variables](#page-5-0)

Local [Variables](#page-9-0)

Dynamic Memory [Allocation](#page-18-0)

Memory [Mapping](#page-29-0)

- **[Debugging](#page-30-0)** [Avoiding](#page-32-0) Errors
- [Program](#page-36-0)
- Analysis
- [Debugging](#page-46-0)

**[Summary](#page-58-0)**

# <span id="page-18-0"></span>Dynamic Memory Allocation

### Dynamic Memory Allocation

- $=$  request and release memory during runtime
	- $\blacktriangleright$  Typical memory region: heap
	- $\blacktriangleright$  Use when
		- $\blacktriangleright$  Size not known until runtime
		- $\blacktriangleright$  Life span depends on application
		- $\blacktriangleright$  E.g.: read data of variable length, dynamic data structures
	- $\triangleright$  No direct support in C  $\rightarrow$  (portable) library: A memory allocator (malloc(3))
		- $\blacktriangleright$  Manual memory management malloc Allocate memory of arbitrary size free Free previously allocated memory realloc Change size of allocated memory

**Memory [Management](#page-3-0)**

Global [Variables](#page-5-0)

Local [Variables](#page-9-0)

Dynamic Memory [Allocation](#page-18-0)

Memory [Mapping](#page-29-0)

**[Debugging](#page-30-0)** [Avoiding](#page-32-0) Errors [Program](#page-36-0) Analysis [Debugging](#page-46-0)

**[Summary](#page-58-0)**

## Allocate Memory

### **void** \*malloc(size\_t size);

```
/* Examples */
int *arr = malloc(sizeof (int) * length);
char *c = malloc(sizeof (char));
int *x = malloc(sizeof *x);
int *x arr = malloc(sizeof (*x) * length);
typedef struct { int x, y, r; } circle_t;
```

```
circle_t *circ1 = malloc(sizeof (circle_t));
circle_t *circ2 = malloc(sizeof *circ2);
```
- $\triangleright$  Allocation of S1Ze bytes continuous memory
- $\blacktriangleright$  Return value: Start address of the allocated memory
- $\blacktriangleright$  Address identifies allocated memory
- $\blacktriangleright$  Allocated memory is not initialized (cf. calloc(3))

### **Memory [Management](#page-3-0)**

Global [Variables](#page-5-0)

Local [Variables](#page-9-0)

Dynamic Memory [Allocation](#page-18-0)

Memory [Mapping](#page-29-0)

**[Debugging](#page-30-0)** [Avoiding](#page-32-0) Errors [Program](#page-36-0) Analysis [Debugging](#page-46-0) **[Summary](#page-58-0)**

## Allocate Memory

### **typedef struct** { **int** x, y, r; } circle\_t;

circle t \*circ arr = malloc( $n *$  sizeof (circle t));

```
for (int i = 0; i < n; i++) {
  circ arr[i].x = 0;circ arr[i].y = 0;circ arr[i].r = i+1;
}
```
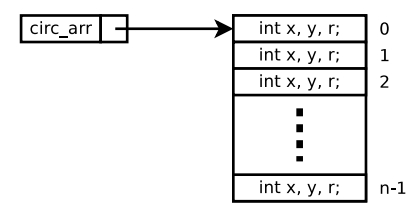

Recall:  $pointer[i]$  is equivalent to  $*(pointer + i)$ 

#### **Memory [Management](#page-3-0)**

Global [Variables](#page-5-0)

Local [Variables](#page-9-0)

Dynamic Memory [Allocation](#page-18-0)

Memory [Mapping](#page-29-0)

**[Debugging](#page-30-0)** [Avoiding](#page-32-0) Errors [Program](#page-36-0) Analysis [Debugging](#page-46-0) **[Summary](#page-58-0)**

## Allocate Memory

```
typedef struct { int x, y, r; } circle_t;
circle t *circ arr = malloc(n * sizeof (circle t));
for (int i = 0; i < n; i++) {
  circle t *cur = &circ arr[i];
  cur\rightarrow x = 0:
  cur-y = 0;
  cur-r = i+1;}
```
Why not circle t cur = circ  $arr[i]$ ? **Copies** the circle circ  $arr[i]$  into cur  $\rightarrow$  the copy cur is written, but the circles in Circ arr are not changed.

### **Memory [Management](#page-3-0)**

Global [Variables](#page-5-0)

Local [Variables](#page-9-0)

Dynamic Memory [Allocation](#page-18-0)

Memory [Mapping](#page-29-0)

**[Debugging](#page-30-0)** [Avoiding](#page-32-0) Errors [Program](#page-36-0) Analysis [Debugging](#page-46-0)

**[Summary](#page-58-0)**

## Free Allocated Memory

### **void** free(**void** \*ptr);

- $\triangleright$  ptr shall be NULL or a valid address
- $\blacktriangleright$  Address is valid if
	- returned by  $malloc()$ , realloc() oder calloc()
	- ighthroor not yet freed by free() or realloc()
- $\triangleright$  No effect if  $ptr$  is NULL

**Memory [Management](#page-3-0)**

Global [Variables](#page-5-0)

Local [Variables](#page-9-0)

Dynamic Memory [Allocation](#page-18-0)

Memory [Mapping](#page-29-0)

**[Debugging](#page-30-0)** [Avoiding](#page-32-0)

Errors [Program](#page-36-0)

Analysis

[Debugging](#page-46-0)

**[Summary](#page-58-0)**

## Change Size of Allocated Memory

**void** \*realloc(**void** \*ptr, size\_t size);

 $\triangleright$  Changes size of the allocated memory identified by  $ptr$ 

- $\triangleright$  Size gets bigger  $\rightarrow$  whole data is preserved
- $\triangleright$  Size gets smaller  $\rightarrow$  first S1Ze bytes of data are preserved
- Expects a valid address at  $ptr$  (like  $free()$ )
- $\triangleright$  Data may be copied  $\rightarrow$  start address may change (return value)
- $\triangleright$  Failed allocation returns NULL, old memory area at  $ptr$ remains valid
- $\blacktriangleright$  Special cases
	- **► ptr** is NULL  $\rightarrow$  same behavior as malloc()
	- ► size is 0  $\rightarrow$  same behavior as free()

```
Development
    in C
```
### **Memory [Management](#page-3-0)**

Global [Variables](#page-5-0)

Local [Variables](#page-9-0)

Dynamic Memory [Allocation](#page-18-0)

Memory [Mapping](#page-29-0)

**[Debugging](#page-30-0)** [Avoiding](#page-32-0) Errors [Program](#page-36-0) Analysis [Debugging](#page-46-0)

**[Summary](#page-58-0)**

### **char** \*p;

Usage malloc

```
p = malloc(sizeof(char) * 6);
```

```
if (p == NULL) {
   error exit("malloc for p failed.");
} else {
   strncpy(p, "hallo", 6);
}
```
free(p);  $/*$  don't forget to finally free  $*/$ 

### Prevent Memory Access Errors!

Check the return value (as with all functions)!

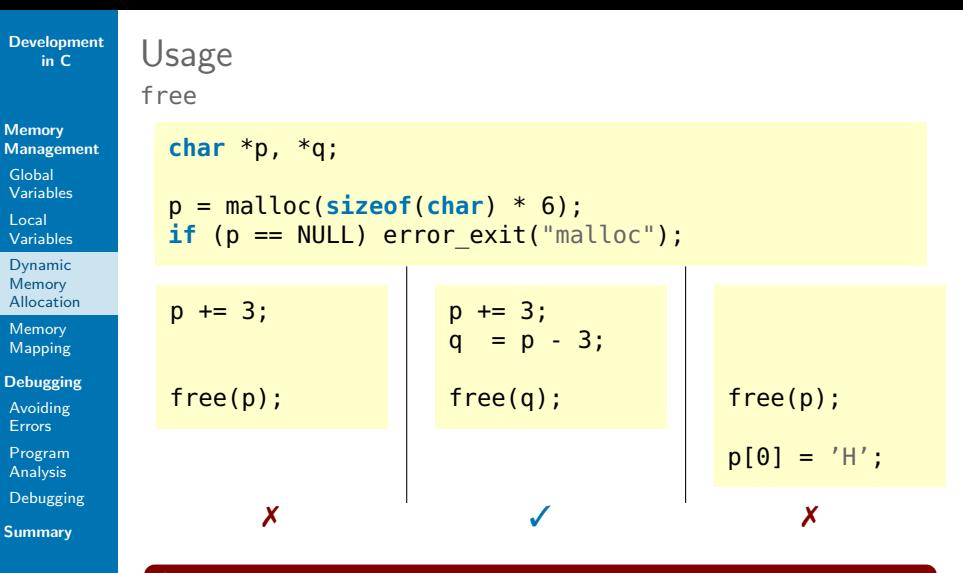

### Attention

- $\blacktriangleright$  Pass only a valid starting address!
- $\triangleright$  Address gets invalid after free!

```
Development
    in C
```

```
Memory
Management
```
Global [Variables](#page-5-0)

Local [Variables](#page-9-0)

Dynamic Memory [Allocation](#page-18-0)

Memory [Mapping](#page-29-0)

```
Debugging
Avoiding
Errors
Program
Analysis
Debugging
Summary
```
## Example

{

realloc - a dynamically growing stack

```
typedef struct {
 int *items;
 unsigned int capacity, top;
} stack_t;
```

```
void push(stack_t *st, int x)
```

```
if (st->top == st->capacity)// need to grow
  int newcap = st->capacity + 10;
  int *newptr = realloc(st->items,
```

```
sizeof(int) * newcap);
```

```
if (newptr == NULL) {
 // error; old data (st->items) is still valid
```

```
}
st->items = newptr; // st->items was deallocated
st->capacity = newcap;
```

```
st\rightarrowitems[st->top++] = x;
```
...

}

}

```
Development
   in C
```

```
Memory
Management
```
Global [Variables](#page-5-0)

Local [Variables](#page-9-0)

Dynamic Memory [Allocation](#page-18-0)

Memory [Mapping](#page-29-0)

```
Debugging
Avoiding
Errors
Program
Analysis
Debugging
```
**[Summary](#page-58-0)**

## Note on Security

```
char *secret_key;
```

```
secret_key = malloc(sizeof(char) * 128);
load key(secret key);
/* use key for encryption, etc. */
```

```
free(secret_key);
```
- $\triangleright$  secret key is not valid after free()
- $\triangleright$  content still resides somewhere in memory

```
Development
   in C
```
**Memory [Management](#page-3-0)**

Global [Variables](#page-5-0)

Local [Variables](#page-9-0)

Dynamic Memory [Allocation](#page-18-0)

Memory [Mapping](#page-29-0)

**[Debugging](#page-30-0)** [Avoiding](#page-32-0) Errors [Program](#page-36-0) Analysis [Debugging](#page-46-0)

**[Summary](#page-58-0)**

## Note on Security

```
char *secret_key;
```

```
secret_key = malloc(sizeof(char) * 128);
load key(secret key);
/* use key for encryption, etc. */
```

```
for (int i = 0; i < 128; i++)secret key[i] = '\0'; // erase key
```

```
free(secret_key);
```
- $\triangleright$  might be removed by compiler optimization
- $\triangleright$  should use OPENSSL\_cleanse(3) or similar methods

### **Memory [Management](#page-3-0)**

Global [Variables](#page-5-0)

Local [Variables](#page-9-0)

Dynamic Memory [Allocation](#page-18-0)

Memory [Mapping](#page-29-0)

**[Debugging](#page-30-0)** [Avoiding](#page-32-0) Errors [Program](#page-36-0) Analysis

[Debugging](#page-46-0)

**[Summary](#page-58-0)**

# <span id="page-29-0"></span>Memory Mapping

## Linux: mmap(2)

 $=$  maps a file into the virtual memory

### $\blacktriangleright$  Advantages

- $\triangleright$  No need to copy data into the address space of a process
- **Processes may use a common memory area**
- $\triangleright$  Problematic with very small and very big files (clipping and fragmentation, respectively)
- $\blacktriangleright$  Applications
	- Efficiently read and write files
	- $\blacktriangleright$  Efficiently reallocate bigger memory areas (takes advantage of paging)
	- Inter-process communication over shared memory (a file)

### **Memory [Management](#page-3-0)**

Global [Variables](#page-5-0)

Local [Variables](#page-9-0)

Dynamic Memory [Allocation](#page-18-0)

Memory [Mapping](#page-29-0)

### **[Debugging](#page-30-0)**

[Avoiding](#page-32-0) Errors [Program](#page-36-0) Analysis

[Debugging](#page-46-0)

**[Summary](#page-58-0)**

## <span id="page-30-0"></span>On Debugging

Debugging is twice as hard as writing the code in the first place. Therefore, if you write the code as cleverly as possible, you are, by definition, not smart enough to debug it.

– Brian Kernighan

### **Memory [Management](#page-3-0)**

Global [Variables](#page-5-0)

Local [Variables](#page-9-0)

Dynamic Memory [Allocation](#page-18-0)

Memory [Mapping](#page-29-0)

### **[Debugging](#page-30-0)**

[Avoiding](#page-32-0) Errors [Program](#page-36-0) Analysis [Debugging](#page-46-0)

**[Summary](#page-58-0)**

## On Testing

### Program testing can be used to show the presence of bugs, but never to show their absence!

– Edsger Wybe Dijkstra

### **Memory [Management](#page-3-0)**

Global [Variables](#page-5-0)

Local [Variables](#page-9-0)

Dynamic Memory **[Allocation](#page-18-0)** 

Memory [Mapping](#page-29-0)

### **[Debugging](#page-30-0)**

[Avoiding](#page-32-0) **Errors** 

[Program](#page-36-0) Analysis

[Debugging](#page-46-0)

**[Summary](#page-58-0)**

## <span id="page-32-0"></span>Coding Guidelines

 $\blacktriangleright$  Coding guidelines

- $\blacktriangleright$  Homogeneous, comprehensible code
- $\blacktriangleright$  Avoid error-prone code constructs
- $\blacktriangleright$  Ease up automatic program verification and debugging
- ▶ Style guides (e.g., BSD kernel)
	- $\blacktriangleright$  Homogeneous format of comments and code
	- Rules for names of macros, variables and functions
	- $\triangleright$  Recommendations and prohibitions (e.g., do not use pointers in boolean context) for code constructs and library functions

### **Memory [Management](#page-3-0)**

Global [Variables](#page-5-0)

Local [Variables](#page-9-0)

Dynamic Memory [Allocation](#page-18-0)

Memory [Mapping](#page-29-0)

### **[Debugging](#page-30-0)**

[Avoiding](#page-32-0) **Errors** 

[Program](#page-36-0) Analysis

[Debugging](#page-46-0)

**[Summary](#page-58-0)**

# Guidelines for Safety-Critical Code

Example of Jet Propulsion Laboratory, Caltech [\[1\]](#page-60-0)

- $\blacktriangleright$  Programming style
	- $\blacktriangleright$  Maximal one screen page per function
	- $\blacktriangleright$  Limited use of the preprocessor
- $\blacktriangleright$  Defensive Programming
	- $\blacktriangleright$  Extensive use of assertions
	- $\blacktriangleright$  Minimize scope of variables
	- Check all return values
	- $\triangleright$  Consider and remove all compiler warnings
- $\blacktriangleright$  Simplify program tests
	- Introduce (static) loop bounds
	- $\triangleright$  Simple code constructs (no goto, no recursion)
	- $\triangleright$  No dynamic memory allocation after initialization
	- $\blacktriangleright$  Limited use of pointers

**Memory [Management](#page-3-0)**

Global [Variables](#page-5-0)

Local [Variables](#page-9-0)

Dynamic Memory [Allocation](#page-18-0)

Memory [Mapping](#page-29-0)

**[Debugging](#page-30-0)**

[Avoiding](#page-32-0) **Errors** 

[Program](#page-36-0) Analysis

[Debugging](#page-46-0)

**[Summary](#page-58-0)**

### Assertions Design by Contract

### Assertion

}

 $=$  dynamic test of preconditions, invariants (e.g., in loops) and postconditions (e.g., before and after some function)

```
void add_address_to_list(const char *street,
                         unsigned int no) {
  /* street must have < 40 characters */
  :
  item_t *item = malloc(sizeof *item);
  :
  /* item pointer must be valid */
  :
```

```
/* given address now in list */
```
### **Memory [Management](#page-3-0)**

Global [Variables](#page-5-0)

Local [Variables](#page-9-0)

Dynamic Memory [Allocation](#page-18-0)

Memory [Mapping](#page-29-0)

**[Debugging](#page-30-0)**

[Avoiding](#page-32-0) **Errors** 

[Program](#page-36-0) Analysis

[Debugging](#page-46-0)

**[Summary](#page-58-0)**

## Assertions in C

### $\blacktriangleright$  Implementation in C: assert(3)

- $\blacktriangleright$  Include with  $\leq$ assert.h>
- Execution stops via abort(3) with an error message if an assertion is violated ( $\rightarrow$  core dump)
- ▶ Deactivate with qcc -DNDEBUG . . .

```
void add_address_to_list(const char *street,
                           unsigned int no) {
 /* street must have < 40 characters */assert(strlen(street) < 40);
  :
  item_t *item = malloc(sizeof *item);
  :
 \frac{1}{2} item pointer must be valid \frac{1}{2}assert(item != NULL && "item pointer is NULL");
  :
  /* given address now in list */
  assert(list contains(street, no));
}
```
<span id="page-36-0"></span>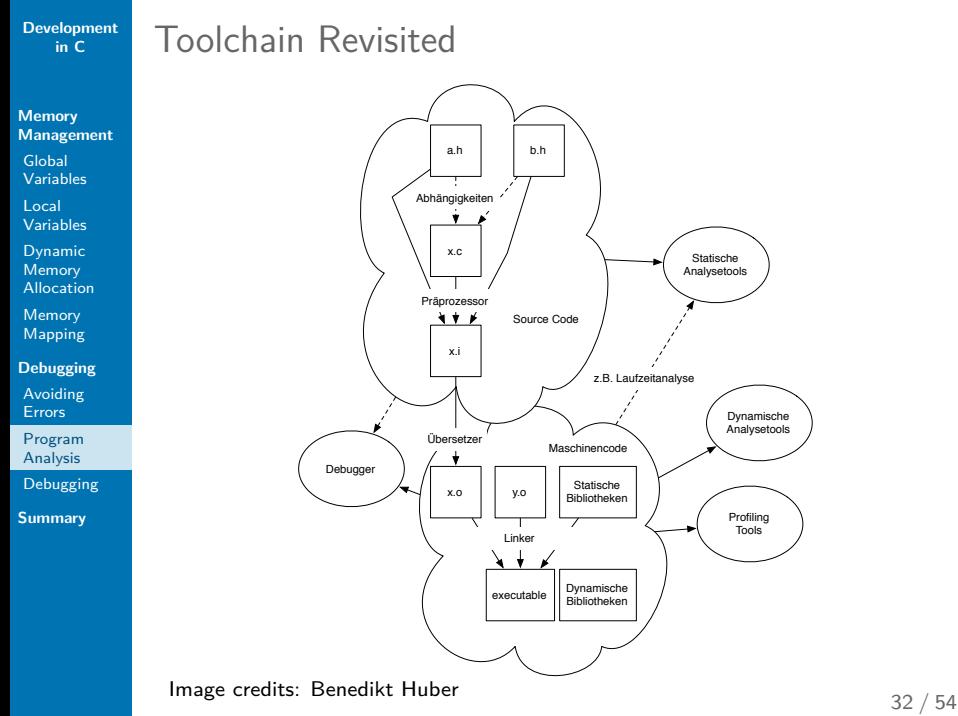

### **Memory [Management](#page-3-0)**

- Global [Variables](#page-5-0)
- Local [Variables](#page-9-0)
- Dynamic Memory [Allocation](#page-18-0)
- Memory [Mapping](#page-29-0)
- **[Debugging](#page-30-0)** [Avoiding](#page-32-0) Errors
- [Program](#page-36-0) Analysis
- [Debugging](#page-46-0)
- **[Summary](#page-58-0)**

# Program Analysis vs. Debugging

- $\triangleright$  Static analysis (inspection of code)
	- $\triangleright$  On source code or binary/executable
	- $\triangleright$  Simple form: compiler warnings (-Wall, clang)
	- $\triangleright$  Tools: splint, cppcheck, scan-build, BLAST, Frama-C, many other commercial tools
- $\triangleright$  Dynamic analysis (inspection during execution)
	- Instrumented program
	- $\blacktriangleright$  Tools: ASan, valgrind, dmalloc
- $\triangleright$  Debugging (inspection of the running process)
	- $\triangleright$  Debug messages (printf)
	- Interactive, using a debugger  $(e.g., gdb)$

### **Memory [Management](#page-3-0)**

Global [Variables](#page-5-0)

Local [Variables](#page-9-0)

Dynamic Memory **[Allocation](#page-18-0)** 

Memory [Mapping](#page-29-0)

**[Debugging](#page-30-0)** [Avoiding](#page-32-0) Errors

[Program](#page-36-0) Analysis

[Debugging](#page-46-0)

**[Summary](#page-58-0)**

# Static Analysis

- Analyse source code of the program
	- $\triangleright$  Detects many typical errors (but not all)
	- $\triangleright$  Common problem: false positives  $→$  desensitization
- $\blacktriangleright$  Error prevention
	- $\triangleright$  Warning on error-prone constructs
	- $\blacktriangleright$  Stricter type rules
- $\blacktriangleright$  Error detection
	- $\blacktriangleright$  Access to uninitialized memory
	- $\triangleright$  Usage of invalid addresses
	- $\blacktriangleright$  Violation of assertions
- Example: splint<sup>1</sup>
	- $\blacktriangleright$  Additional annotations: increase accuracy, stricter assertions

```
Development
Management
Allocation
Debugging
Debugging
           Static Analysis
           Example: splint
             int main(int argc, char **argv)
             {
                int c, opt a, opt o = 0;
                char *arg;
                while ((c = getopt(argc, argv, "a:o") != -1))
                  // splint: Assignment of boolean to int
                 // splint: Test expression for while not boolean, type int
                {
                  switch (c) {
                    case 'a':
                      arg = optarg;
                      opt_a++;
                      // splint: Variable opt_a used before initialization
                      // splint: Fall through case (no preceding break)
                    case 'o':
                      opto++;break;
                    default:
                      assert(0);
                  }
                }
                return 0;
             }
```
**in C**

**Memory**

Global [Variables](#page-5-0) Local [Variables](#page-9-0) Dynamic Memory

Memory [Mapping](#page-29-0)

[Avoiding](#page-32-0) Errors [Program](#page-36-0) Analysis

**[Summary](#page-58-0)**

### **Memory [Management](#page-3-0)**

Global [Variables](#page-5-0)

Local [Variables](#page-9-0)

Dynamic Memory **[Allocation](#page-18-0)** 

Memory [Mapping](#page-29-0)

**[Debugging](#page-30-0)** [Avoiding](#page-32-0) Errors

[Program](#page-36-0) Analysis

[Debugging](#page-46-0)

**[Summary](#page-58-0)**

## Dynamic Analysis

- $\triangleright$  Dynamic Analysis of an additionally gathered information during program execution
- $\blacktriangleright$   $\rightarrow$  quality depends on test runs
- Example: AddressSanitizer  $(ASan)^2$ 
	- $\triangleright$  Instruments memory access during compilation, models address space
	- Detects access to freed memory, overflows, etc. (aborts program at first error)
	- Included in gcc 4.8 and above
	- Compile and link with fsanitize=address

<sup>2</sup>[https:](https://github.com/google/sanitizers/wiki/AddressSanitizer)

[//github.com/google/sanitizers/wiki/AddressSanitizer](https://github.com/google/sanitizers/wiki/AddressSanitizer) 36 / 54

**Memory [Management](#page-3-0)**

Global [Variables](#page-5-0)

Local [Variables](#page-9-0)

Dynamic Memory [Allocation](#page-18-0)

Memory [Mapping](#page-29-0)

**[Debugging](#page-30-0)** [Avoiding](#page-32-0) Errors

[Program](#page-36-0) Analysis

[Debugging](#page-46-0)

**[Summary](#page-58-0)**

### Dynamic Analysis Example: AddressSanitizer

**#include** <stdio.h> **#include** <stdlib.h>

```
int main(int argc, char **argv) {
  int buf[4] = {10, 20, 30, 40};
  char * test = <math>malloc(20)</math>;
```

```
printf(
"buf
%
d
\
n
", buf[4]);
```

```
for
(int i = 0; i <= 20; ++i)
  test[i] = 'a' + i;free(test);
```

```
test[0] = 'X';
```
**return** 0; }

**Memory [Management](#page-3-0)**

Global [Variables](#page-5-0)

Local [Variables](#page-9-0)

Dynamic Memory [Allocation](#page-18-0)

Memory [Mapping](#page-29-0)

**[Debugging](#page-30-0)**

[Avoiding](#page-32-0) Errors

[Program](#page-36-0) Analysis

[Debugging](#page-46-0)

**[Summary](#page-58-0)**

## Dynamic Analysis

Example: AddressSanitizer

### \$ make asan\_ex DEFS=-fsanitize=address gcc -std=c99 -pedantic -Wall [...] -fsanitize=address -g asan\_ex.c -o asan\_ex \$ ./asan\_ex

================================================================= ==20208==ERROR: AddressSanitizer: stack-buffer-overflow on address 0x7ffe686ea3a0 at pc 0x000000400ae9 bp 0x7ffe686ea350 sp 0x7ffe686ea340 READ of size 4 at 0x7ffe686ea3a0 thread T0

#0 0x400ae8 in main [...]/development\_in\_C/examples/asan\_ex.c:9 #1 0x7f355ef9382f in Libc start main  $(\overline{/}$ lib/x86 64-linux-gnu/libc.so.6+0x2082f #2 0x400928 in start  $(I...)$ /development in C/examples/asan ex+0x400928)

Address 0x7ffe686ea3a0 is located in stack of thread T0 at offset 48 in frame #0 0x400a05 in main [...]/development\_in\_C/examples/asan\_ex.c:5

This frame has 1 object(s):

[32, 48) 'buf' <== Memory access at offset 48 overflows this variable HINT: this may be a false positive if your program uses some custom stack unwind mechanism or swapcontext

```
(longjmp and C++ exceptions *are* supported)
SUMMARY: AddressSanitizer: stack-buffer-overflow
                           [...]/development_in_C/examples/asan_ex.c:9 main
Shadow bytes around the buggy address:
  [...]
 0x10004d0d5450: 00 00 00 00 00 00 00 00 00 00 00 00 00 00 00 00
```
0x10004d0d5460: 00 00 00 00 00 00 00 00 00 00 00 00 00 00 f1 f1

=>0x10004d0d5470: f1 f1 00 00[f4]f4 f3 f3 f3 f3 00 00 00 00 00 00 0x10004d0d5480: 00 00 00 00 00 00 00 00 00 00 00 00 00 00 00 00 [...]

 $==20208==ABORTING$ 

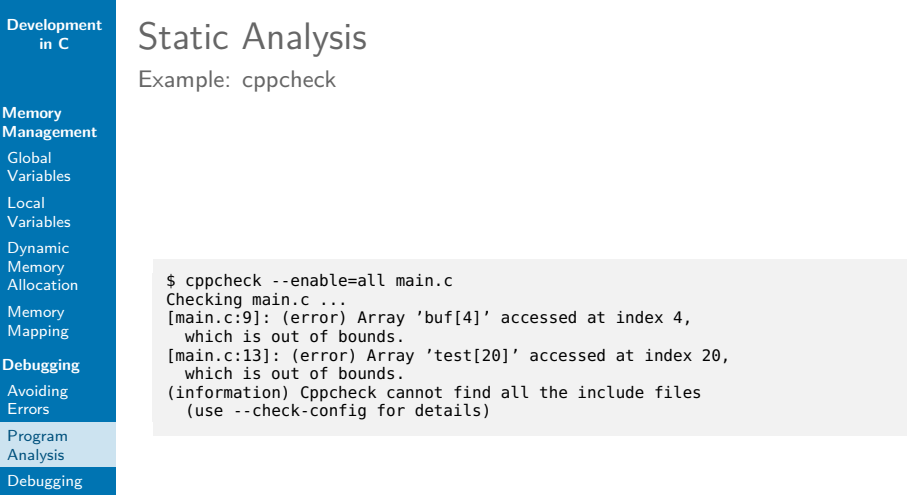

**[Summary](#page-58-0)**

Deb

**Dev** 

```
Development
    in C
```

```
Memory
Management
```
Global [Variables](#page-5-0)

Local [Variables](#page-9-0)

Dynamic Memory [Allocation](#page-18-0)

Memory [Mapping](#page-29-0)

**[Debugging](#page-30-0)** [Avoiding](#page-32-0) Errors

[Program](#page-36-0) Analysis

[Debugging](#page-46-0)

**[Summary](#page-58-0)**

Static Analysis Example: cppcheck

> **#include** <stdio.h> **#include** <stdlib.h>

```
int main(int argc, char **argv) {
  int buf[4] = {10, 20, 30, 40};
  char *test = malloc(20);
```

```
if(</math> <math>> 5)</math>print(f("buf %d\n), but [4]);
```

```
for
(int i = 0; i < 20; ++i)
  test[i] = 'a' + i;free(test);
```
**return** 0; }

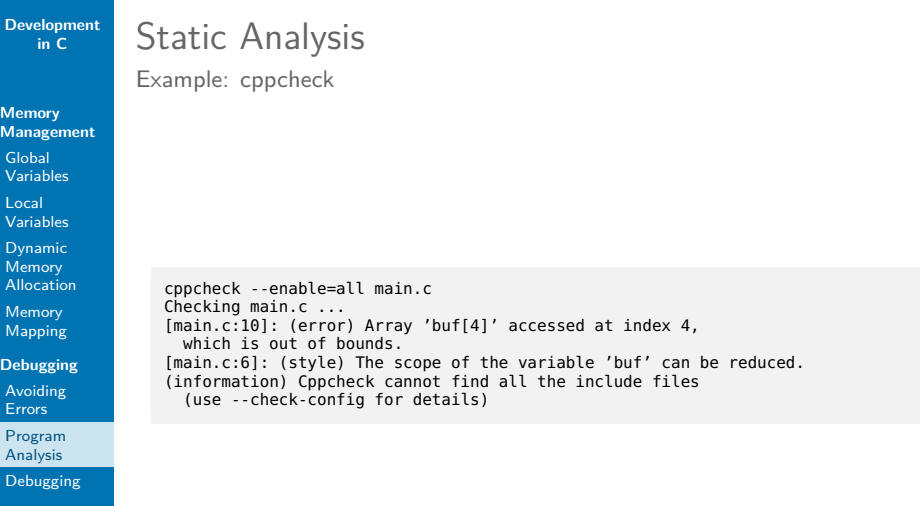

**[Summary](#page-58-0)**

 $\overline{D}$ e

**[Development](#page-0-0)**

### **Memory [Management](#page-3-0)**

Global [Variables](#page-5-0)

Local [Variables](#page-9-0)

Dynamic Memory [Allocation](#page-18-0)

Memory [Mapping](#page-29-0)

**[Debugging](#page-30-0)**

[Avoiding](#page-32-0) Errors

[Program](#page-36-0) Analysis

[Debugging](#page-46-0)

**[Summary](#page-58-0)**

## <span id="page-46-0"></span>Debugging

### Detect and correct errors

- $\blacktriangleright$  Modify and test the program
	- $\triangleright$  Add assertions (assert(3))
	- $\blacktriangleright$  Add debug messages
- $\triangleright$  Using a debugger
	- $\blacktriangleright$  Halt and inspect a running process
	- Inspection of core(5) dumps

**Memory [Management](#page-3-0)**

Global [Variables](#page-5-0)

Local [Variables](#page-9-0)

Dynamic Memory **[Allocation](#page-18-0)** 

Memory [Mapping](#page-29-0)

**[Debugging](#page-30-0)** [Avoiding](#page-32-0) Errors

[Program](#page-36-0) Analysis

[Debugging](#page-46-0)

**[Summary](#page-58-0)**

## Debug Messages I

 $\triangleright$  Conditional activation using the preprocessor gcc -g -DDEBUG ..

 $\blacktriangleright$  Deactivated: performance not influenced

**#ifdef** DEBUG

```
#include <stdio.h>
#define debug(msg) \
    (void) fputs(msg, stderr)
```
**#else**

```
#define debug(msg) /* NOP */
```

```
#endif // DEBUG
```
...

debug("I reached this point");

### **Memory [Management](#page-3-0)**

Global [Variables](#page-5-0)

Local [Variables](#page-9-0)

Dynamic Memory [Allocation](#page-18-0)

Memory [Mapping](#page-29-0)

```
Debugging
Avoiding
```
Errors

```
Program
Analysis
```
[Debugging](#page-46-0)

**[Summary](#page-58-0)**

## Debug Messages II

Extended messages using predefined and variadic macros<sup>3</sup>

```
#define debug(fmt, ...) \
  (void) fprintf(stderr, "[%s:%d] " fmt "\n", \
                   FILE \_, LINE \_, \
                 \##\# VA ARGS \#
```

```
debug("x=\pm d", x);
```

```
// gcc warning with '-std=c99 -pedantic':
debug("reached");
```
Output:

...

 $[dbqmacro.c:16]$   $x=41$ [dbgmacro.c:18] reached

3 see <http://gcc.gnu.org/onlinedocs/cpp/Macros.html>, section "Predefined Macros" and "Variadic Macros" 44 / 54

### **Memory [Management](#page-3-0)**

Global [Variables](#page-5-0)

Local [Variables](#page-9-0)

Dynamic Memory [Allocation](#page-18-0)

Memory [Mapping](#page-29-0)

**[Debugging](#page-30-0)** [Avoiding](#page-32-0) Errors

[Program](#page-36-0) Analysis

[Debugging](#page-46-0)

**[Summary](#page-58-0)**

# Debugging Tools

- Inspection during running process
- $\blacktriangleright$  Tasks of a debugger
	- $\blacktriangleright$  Halt the process at specific points (breakpoints)
	- $\blacktriangleright$  Inspection of memory and registers
	- $\blacktriangleright$  Process and display informationen (connection to source code)
	- Manipulation of registers and main memory

**Memory [Management](#page-3-0)**

Global [Variables](#page-5-0)

Local [Variables](#page-9-0)

Dynamic Memory [Allocation](#page-18-0)

Memory [Mapping](#page-29-0)

**[Debugging](#page-30-0)** [Avoiding](#page-32-0) Errors

[Program](#page-36-0) Analysis

[Debugging](#page-46-0)

**[Summary](#page-58-0)**

GDB

The GNU Project Debugger<sup>4</sup>

- Debugging of the executable
- **Preparation** 
	- $\triangleright$  Compile with -q (debugging symbols)
- $\triangleright$  Optimizations complicate debugging
	- $\blacktriangleright$  Eliminates variables, preprocessor macros
	- $\triangleright$  Structural changes (e.g., function inlining, loop optimization)
	- $\triangleright$  Attention: sometimes errors may only occur in optimized version

<sup>4</sup><http://www.gnu.org/software/gdb> 46 / 54

### **Memory [Management](#page-3-0)**

- Global [Variables](#page-5-0)
- Local [Variables](#page-9-0)
- Dynamic Memory [Allocation](#page-18-0)
- Memory [Mapping](#page-29-0)
- **[Debugging](#page-30-0)** [Avoiding](#page-32-0)
- Errors
- [Program](#page-36-0) Analysis
- [Debugging](#page-46-0)
- **[Summary](#page-58-0)**

## GDB

### Start Debugging

- $\triangleright$  Start the program in the debugger
	- **I** gdb myprogram and run [args]
	- $\rightarrow$  gdb -args myprogram [args] and run
	- $\triangleright$  Option tui starts gdb with a text-based user interface
- $\triangleright$  Connect to running process
	- $\triangleright$  via process id (PID)
	- $\rightarrow$  gdb myprogram and attach 2345
	- $\triangleright$  adb myprogram 2345 if a process exists with this PID
	- $\triangleright$  see also pidof(8), ps(1)
- $\blacktriangleright$  Analyze a core dump
	- $\triangleright$  When process abnormaly terminates
	- $\blacktriangleright$  In the bash-Shell first activate core dumps with: ulimit -c unlimited
	- $\rightarrow$  gdb -c core myprogram or gdb myprogram core

**Memory [Management](#page-3-0)**

Global [Variables](#page-5-0)

Local [Variables](#page-9-0)

Dynamic Memory [Allocation](#page-18-0)

Memory [Mapping](#page-29-0)

**[Debugging](#page-30-0)** [Avoiding](#page-32-0) Errors [Program](#page-36-0) Analysis

[Debugging](#page-46-0)

**[Summary](#page-58-0)**

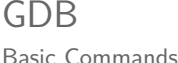

Execute program until next breakpoint Specify program **file binary** Start program example args... Continue execution after break continue  $\blacktriangleright$  Execute program step-wise Until the next line step Until the next instruction stepi

Like step, hext(i)

Until the specified line until x.c:30

Until a higher line number until

but skips function calls

or end of function

### **Memory [Management](#page-3-0)**

Global [Variables](#page-5-0)

Local [Variables](#page-9-0)

Dynamic **Memory** [Allocation](#page-18-0)

Memory [Mapping](#page-29-0)

**[Debugging](#page-30-0)** [Avoiding](#page-32-0) **Errors** 

[Program](#page-36-0) Analysis

[Debugging](#page-46-0)

**[Summary](#page-58-0)**

## **Breakpoints**

### **Breakpoint**

 $=$  point in the program where the execution shall be interrupted

- $\triangleright$  Implementation in HW (support by CPU) or SW (modification of program code)
- $\triangleright$  Specification (attention if you use optimization) File and line number break example.c:24 Function entry break main Conditional breakpoint break f if (x>3) Modify breakpoint disable/enable/delete

### **Memory [Management](#page-3-0)**

Global [Variables](#page-5-0)

Local [Variables](#page-9-0)

Dynamic Memory **[Allocation](#page-18-0)** 

Memory [Mapping](#page-29-0)

**[Debugging](#page-30-0)** [Avoiding](#page-32-0) Errors [Program](#page-36-0)

Analysis

[Debugging](#page-46-0)

**[Summary](#page-58-0)**

# **Watchpoints**

### **Watchpoint**

 $=$  interrupts execution when a variable changes

- Implementation in HW (up to 16 bytes on  $x86$ ) or SW (slow, single stepping)
- $\blacktriangleright$  Specification Write watch myvar Read rwatch myvar Read/write awatch myvar
- $\blacktriangleright$  Applications
	- $\triangleright$  Observe variable over a longer period
	- If unknown, when the variable changes
- $\blacktriangleright$  Catchpoints
	- $=$  interrupts execution in case of specific events
		- $\triangleright$  Process activities (catch fork, catch exec)
		- $\triangleright$  Syscalls (catch syscall name)

GDB

Inspect Variables

**Memory [Management](#page-3-0)**

Global [Variables](#page-5-0)

Local [Variables](#page-9-0)

Dynamic Memory **[Allocation](#page-18-0)** 

Memory [Mapping](#page-29-0)

**[Debugging](#page-30-0)**

[Avoiding](#page-32-0) Errors

[Program](#page-36-0) Analysis

[Debugging](#page-46-0)

**[Summary](#page-58-0)**

 $\blacktriangleright$  Print current value of an expression print argc  $$1 = 1$  $print \; argv[0]$   $$2 = "hello"$  $print/x$   $\&array$   $\$3 = 0xbfffff2b0$ p \*((int\*)0xbfffff2b0)) \$4 = 42

- $\blacktriangleright$  Change value
	- $\blacktriangleright$  set variable x=0
	- $\blacktriangleright$  set (x=0)
- $\blacktriangleright$  Print on each break with display

**Memory [Management](#page-3-0)**

Global [Variables](#page-5-0)

Local [Variables](#page-9-0)

Dynamic Memory [Allocation](#page-18-0)

Memory [Mapping](#page-29-0)

**[Debugging](#page-30-0)** [Avoiding](#page-32-0) Errors [Program](#page-36-0) Analysis

[Debugging](#page-46-0)

**[Summary](#page-58-0)**

GDB

Signals

 $\blacktriangleright$  Configurable as "breakpoint"

- $\triangleright$  SIGINT  $\rightarrow$  control to debugger
- $\triangleright$  Selectively pass signals to the program
	- $\triangleright$  See info signals

\$ gdb ./myprogram (gdb) handle SIGUSR1 nostop print pass (gdb) run (gdb) signal SIGUSR1

**Memory [Management](#page-3-0)**

Global [Variables](#page-5-0)

Local [Variables](#page-9-0)

Dynamic Memory [Allocation](#page-18-0)

Memory [Mapping](#page-29-0)

**[Debugging](#page-30-0)** [Avoiding](#page-32-0)

Errors

[Program](#page-36-0) Analysis

[Debugging](#page-46-0)

**[Summary](#page-58-0)**

### GDB

References

## $\blacktriangleright$  Tutorial:

<http://beej.us/guide/bggdb/>

 $\blacktriangleright$  Manual:

<http://sourceware.org/gdb/onlinedocs/gdb/>

 $\blacktriangleright$  gdb help:

\$ gdb (gdb) help

### **Memory [Management](#page-3-0)**

Global [Variables](#page-5-0)

Local [Variables](#page-9-0)

Dynamic Memory [Allocation](#page-18-0)

Memory [Mapping](#page-29-0)

**[Debugging](#page-30-0)** [Avoiding](#page-32-0) Errors [Program](#page-36-0) Analysis

[Debugging](#page-46-0)

**[Summary](#page-58-0)**

## <span id="page-58-0"></span>Summary

- Dynamic memory management and dynamic allocation of memory with malloc
- $\triangleright$  Error prevention (coding guidelines, assertions)
- $\triangleright$  Static (splint) and dynamic (ASan) program Analysis
- Debugging (debug messages and gdb)

### Be prepared for the delivery talk!

The tutors might try to crash your program with malicious inputs and use valgrind, ASan and/or splint to find bugs.

<span id="page-59-0"></span>**[References](#page-60-1) [FYI](#page-61-0)**

# Part III

# **[Appendix](#page-59-0)**

<span id="page-60-1"></span>References I

**[References](#page-60-1)**

**[FYI](#page-61-0)**

### <span id="page-60-0"></span>F G.J. Holzmann NASA/JPL Laboratory for Reliable Software.

The Power of 10: Rules for Developing Safety-Critical Code.

Computer, 39(6):95–97, June 2006.

### **[References](#page-60-1)**

**[FYI](#page-61-0)**

## <span id="page-61-0"></span>Implementierung von malloc

- $\blacktriangleright$  malloc Bibliotheksroutinen
	- $\triangleright$  Bibliothek (z.B. libc) verwaltet Speicherblöcke, die wiederum vom Betriebssystem angefordert wurden
	- ▶ Online Algorithmus (keine Annahmen über zukünftiges Allokationsverhalten)
- Example: Doug Lea's malloc (dlmalloc)<sup>5</sup>
	- **Binning: Schnelle Allokation für kleine Blöcke, schnelle** Suche für größere Blöcke
	- ▶ Meta-Informationen in "Boundary Tag" neben dem allokierten Speicherblock
	- Anforderung neuen Speichers mit sbrk $(2)$  und mmap $(2)$

 $^{5}$ http://g.oswego.edu/dl/html/malloc.html  $57/54$